#### **APPENDIX C**

# SNA Host Configuration for SRB Networks

When designing source-route bridging (SRB) internetworks featuring routers and IBM Systems Network Architecture (SNA) entities, you must carefully consider the configuration of SNA nodes as well as routing nodes. This appendix provides examples that focus on three specific SNA devices:

- Front-end processors (FEPs)
- Virtual Telecommunications Access Method (VTAM)-switched major nodes
- 3174 cluster controllers

Figure C-1 illustrates a typical environment. Table C-1 through Table C-6 present the definition parameters for the devices shown in Figure C-1.

**Note** This material provides host-related configuration information pertinent to design material provided in Chapter 4, "Designing SRB Internetworks."

#### **Figure C-1 Typical SNA host environment.**

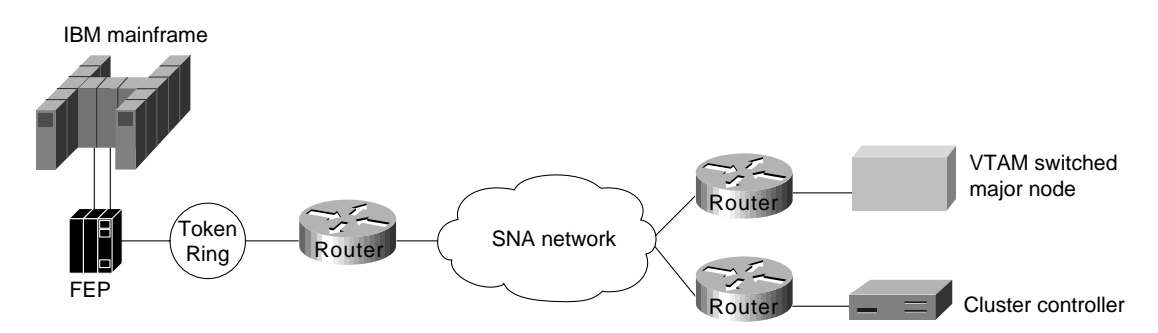

## **FEP Configuration**

The parameters listed in Table C-1 through Table C-6 illustrate input to the Network Control Program (NCP) system generation process that runs in the host processor using the Network Definition Facility (NDF). The NDF is part of the ACF/NCP/System Support Program utility. The output produced by the generation process is a *load module* that runs in an FEP. Its typical size can be slightly under one MB to more than three MB. The ACF/NCP/System Support Program utility is also used for loading and dumping an FEP.

The following tables outline relevant parameters for generating Token Ring resources.

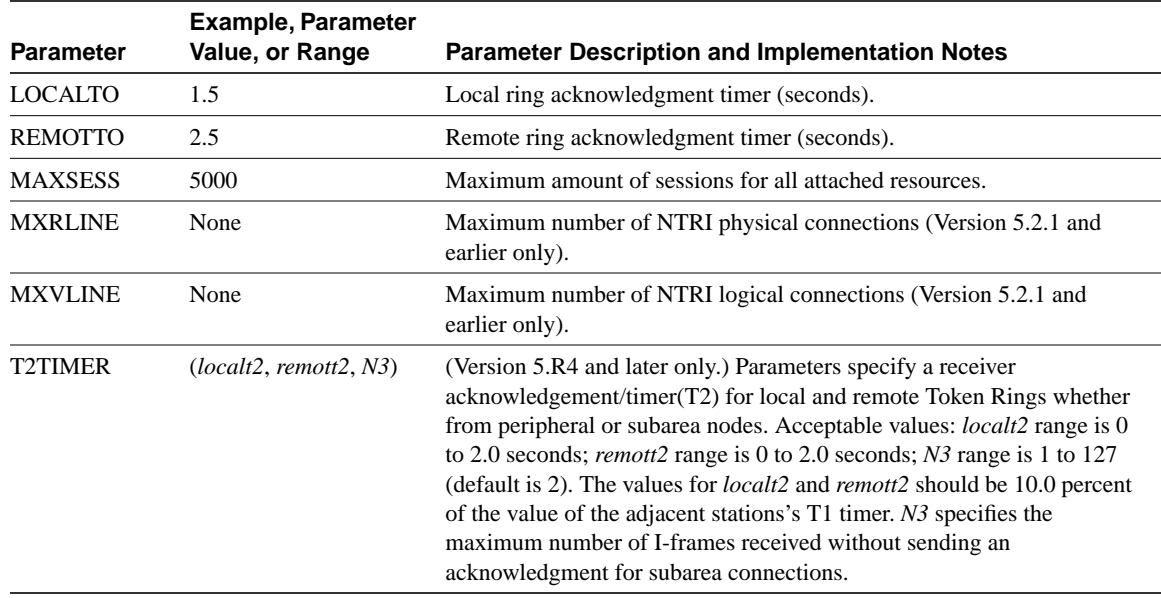

#### **Table C-1 BUILD Definition Parameters**

The LUDRPOOL definition shown in Table C-2 specifies the number of peripheral resources required for the correct amount of control block storage to be reserved for new connections.

#### **Table C-2 LUDRPOOL Definition Parameters**

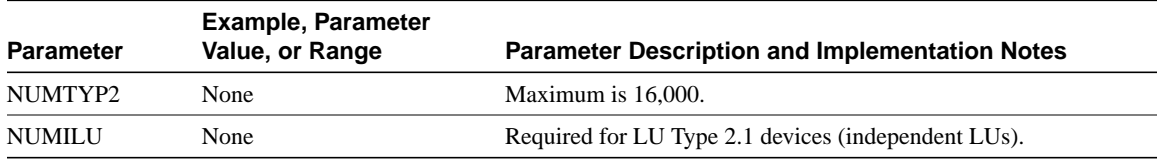

The GROUP definition shown in Table C-3 specifies group definition parameters.

#### **Table C-3 GROUP Definition Parameters**

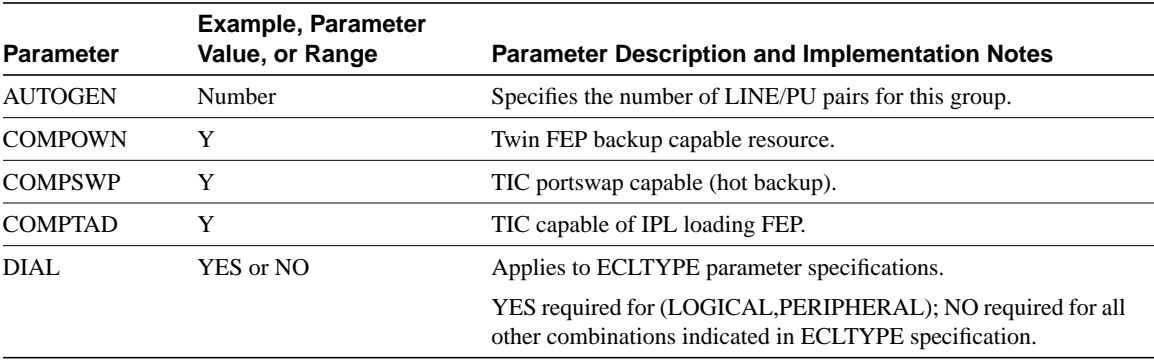

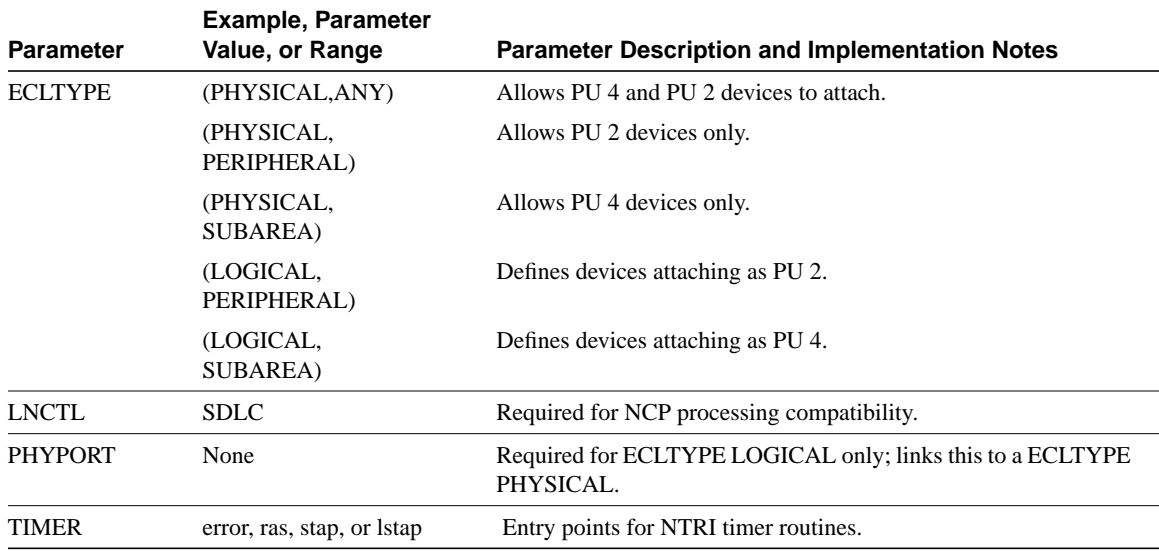

The LINE definition shown in Table C-4 specifies line definition parameters.

### **Table C-4 LINE Definition Parameters**

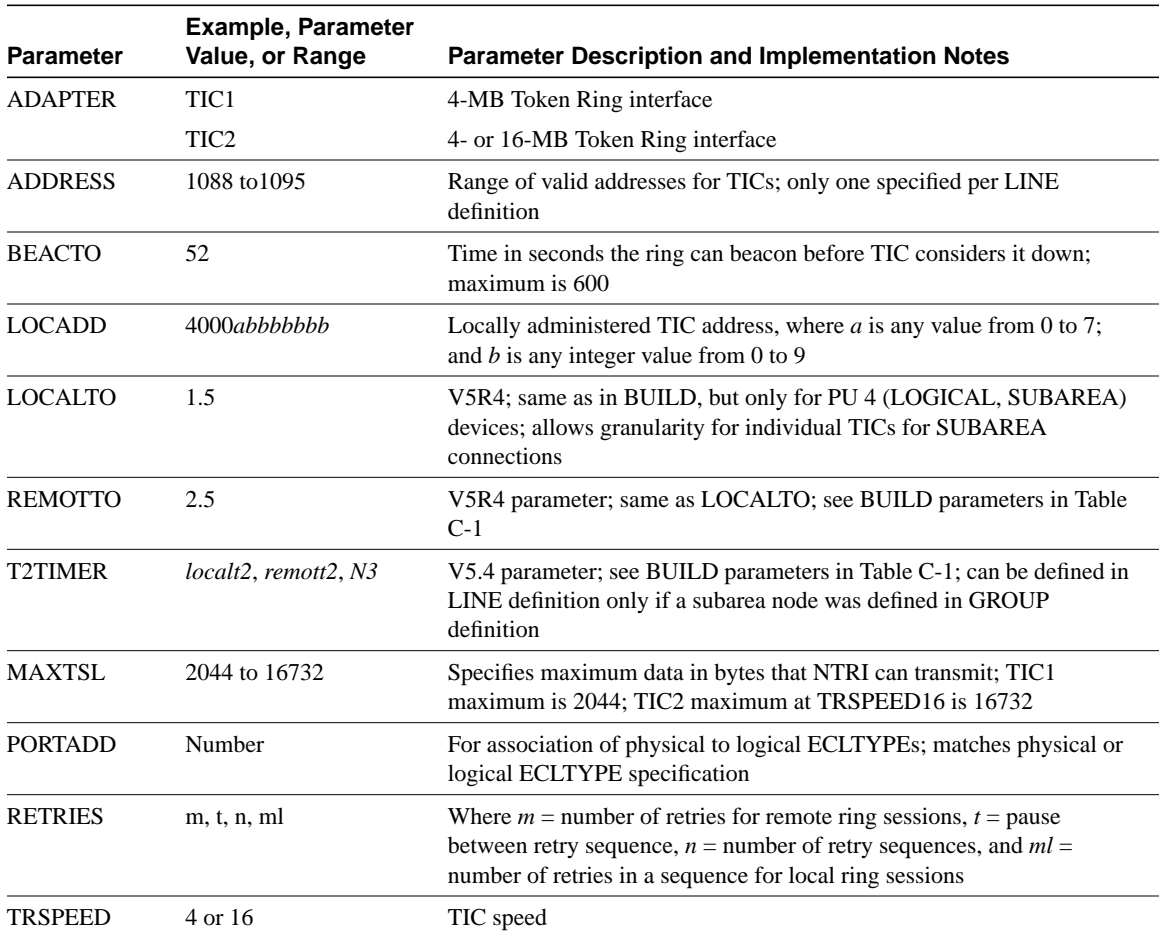

Table C-5 specifies physical unit (PU) definition parameters.

| <b>Parameter</b> | <b>Example, Parameter</b><br>Value, or Range | <b>Parameter Description and Implementation Notes</b>                                                                                                    |
|------------------|----------------------------------------------|----------------------------------------------------------------------------------------------------|
| <b>ADDR</b>      | aa4000bccccccc                               | Destination service access point (DSAP) and MAC address for the PU of the<br>Token Ring device in the FEP, where $aa =$ the DSAP and is a nonzero<br>hexadecimal multiple of 4; $b = 0$ to 7;                                                                        |
|                  |                                              | $c = 0$ to 9; enter 4000 as shown; only specified if ECLTYPE defined in<br>GROUP definition is one of the following: (LOG, SUB), (PHY, SUB),<br>(PHY, ANY)                                                                                                    |
| <b>PUTYPE</b>    | $1, 2,$ or 4                                 | Depends on ECLTYPE:                                                                                                    |
|                  |                                              | For NTRI LOGICAL resources, only PUTYPE=2 is valid; for<br>NTRI PHYSICAL resources, only PUTYPE=1 is valid<br>For NTRI PHYSICAL/SUBAREA LINES and PHYSICAL<br>PERIPHERAL LINES, only PUTYPE=1 is valid. For NTRI<br>LOGICAL PERIPHERAL LINES, only PUTYPE=2 is valid |
| <b>XID</b>       | YES or NO                                    | Defines the capability of a PU to receive and respond to an XID while in<br>normal disconnected mode; for NTRI LOGICAL LINES, only YES is valid;<br>for NTRI PHYSICAL LINES, only NO is valid                                                                        |

**Table C-5 FEP Physical Unit (PU) Definition Parameters**

Table C-6 specifies logical unit (LU) definition parameters.

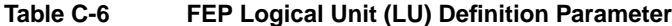

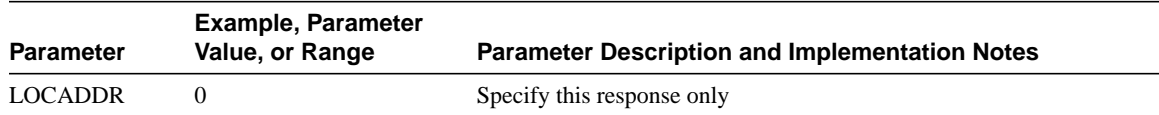

### **VTAM-Switched Major Node Definitions**

Devices that are attached to Token Ring and communicate with an IBM host application must be defined via the VTAM access method associated with the host. These devices are seen as dial-in resources from the host side and are defined in a configuration component named *Switched Major Node*. Some common definitions used in network configurations are outlined in Table C-7 through Table C-9.

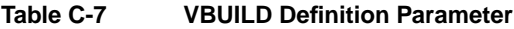

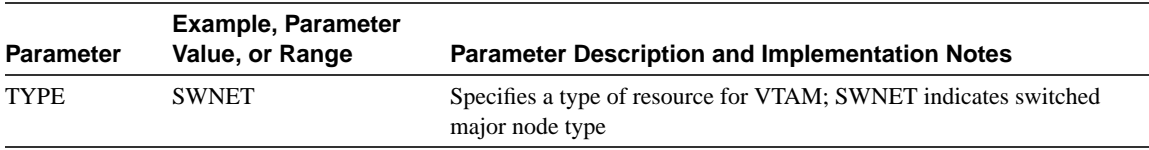

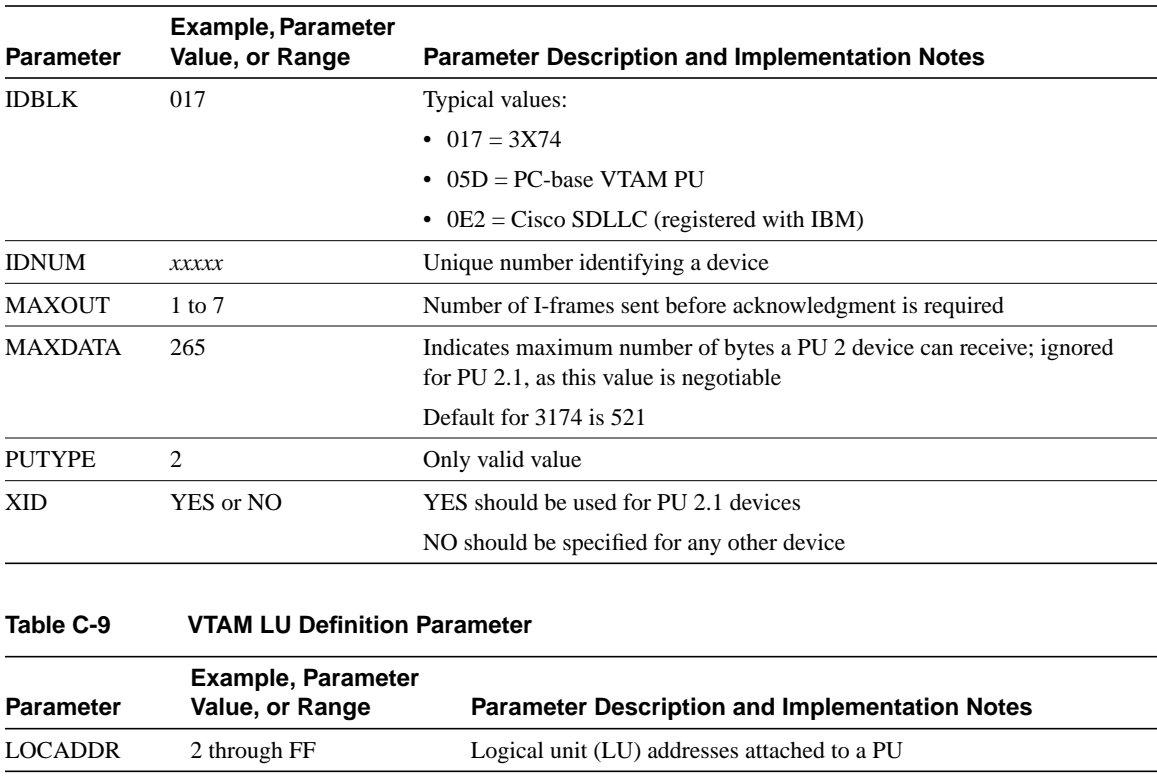

#### **Table C-8 VTAM PU Definition Parameters**

### **3174 Cluster Controller Configuration Example**

The following configuration was taken from 3174-13R cluster controller serial number 45362 connected to a Token Ring. These entries were used with a specific 3174 running on a 4-Mbps Token Ring. The configuration of this 3174-13R involved three specific configuration screens. Table C-10 through Table C-12 list the configuration line numbers, entries used, and descriptions of the configuration line. When applicable, extended descriptions are included for configuration entries that are relevant to the requirements of the routed internetwork.

**Note** Of particular interest when configuring 3174 devices for a router-based SRB environment are configuration line items 106, 107, and 384 in configuration screen 2 (refer to Table C-9). These specify the required addresses and relevant Token Ring type for the cluster controller.

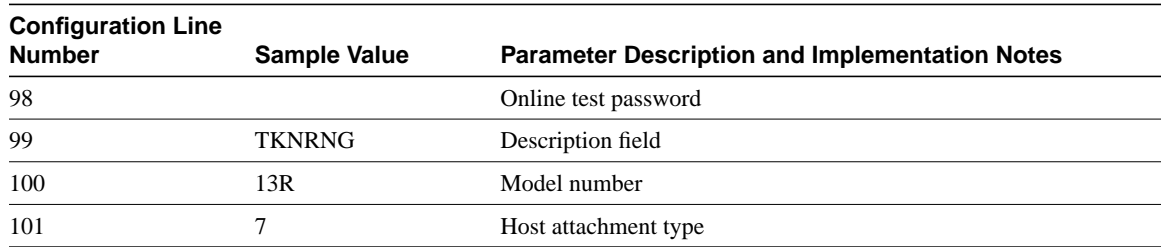

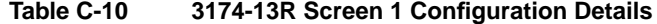

| Configuration<br><b>Line Number</b> | <b>Sample Value</b> | <b>Parameter Description and Implementation Notes</b>                                                                                                    |
|-------------------------------------|---------------------|----------------------------------------------------------------------------------------------------|
| 106                                 | 4000 2222 4444 04   | The first 12 hexadecimal digits form the source MAC address of the<br>cluster controller (4000 2222 4444); the last two digits are the source<br>SAP (SSAP) for LLC2 ( $0x04 = SNA$ ). |
| 107                                 | 4000 0037 4501 04   | The first 12 hexadecimal digits form the destination MAC address of the<br>FEP (4000 0037 4501); the last two digits are the DSAP for LLC2<br>$(0x04$ for SNA).                        |
| 108                                 | 0045362             | Serial number of the cluster controller                                                                                                    |
| 110                                 | $\mathbf{0}$        | MLT storage support                                                                                                    |
| 116                                 | $\boldsymbol{0}$    | Individual port assignment                                                                                                    |
| 121                                 | 01                  | Keyboard language                                                                                                    |
| 123                                 | $\mathbf{0}$        | Country extended code page support                                                                                                    |
| 125                                 | 00000000            | Miscellaneous options (A)                                                                                                    |
| 126                                 | 00000000            | Miscellaneous options (B)                                                                                                    |
| 127                                 | 0 <sub>0</sub>      | RTM definition                                                                                                    |
| 132                                 | 0000                | Alternate base keyboard selection                                                                                                    |
| 136                                 | 0000                | Standard keyboard layout                                                                                                    |
| 137                                 | 0000                | Modified keyboard layout                                                                                                    |
| 138                                 | $\boldsymbol{0}$    | Standard keypad layout                                                                                                    |
| 141                                 | A                   | Magnetic character set                                                                                                    |
| 165                                 | $\mathbf{0}$        | Compressed program symbols                                                                                                    |
| 166                                 | A                   | Attribute select keypad                                                                                                    |
| 168                                 | $\boldsymbol{0}$    | Additional extension; mode key definition                                                                                                    |
| 173                                 | 0000                | DFT options                                                                                                    |
| 175                                 | 000000              | DFT password                                                                                                    |
| 179                                 | 000                 | Local format storage                                                                                                    |
| 213                                 | $\mathbf{0}$        | Between bracket printer sharing                                                                                                    |
| 215                                 | 45362               | PU identification                                                                                                    |
| 222                                 | 0                   | Support for command retry                                                                                                    |
| 382                                 | 0521                | Maximum ring I-frame size; range of values is 265 to 2057.                                                                                                    |
| 383                                 | $\overline{2}$      | Maximum number of I-frames 3174 will transmit before awaiting an<br>acknowledgment (transmit window size).                                                                             |
| 384                                 | $\boldsymbol{0}$    | Ring speed of the Token Ring network:                                                                                                    |
|                                     |                     | $\bullet$ 0 = 4 Mbps                                                                                                    |
|                                     |                     | $\bullet$ 1 = 16 Mbps normal token release                                                                                                    |
|                                     |                     | • $2 = 16$ Mbps early token release                                                                                                    |

**Table C-11 3174-13R Screen 2 Configuration Details**

| Configuration<br><b>Line Number</b> | <b>Sample Value</b> | <b>Parameter Description and Implementation Notes</b> |
|-------------------------------------|---------------------|-------------------------------------------------------|
| 500                                 |                     | CSCM unique                                           |
| 501                                 | <b>TOSFNID</b>      | Network identifier                                    |
| 503                                 | <b>TOSFCTLR</b>     | LU name                                               |

**Table C-12 3174-13R Screen 3 Configuration Details**

SNA end stations implement Logical Link Control type 2 (LLC2) when attached to a local-area network (LAN). LLC2 implements the following:

- Timers
- **Sequencing**
- Error recovery
- Windowing
- Guaranteed delivery
- Guaranteed connection

Figure C-2Figure C-2 illustrates how the T1 reply timer and error recovery operates for a 3174. Assume that the link between the two routers just failed. The following sequence characterizes the error recovery process illustrated in Figure C-2:

- **1** The 3174 sends a data frame and starts its T1 timer.
- **2** The T1 timer expires after 1.6 seconds.
- **3** The 3174 goes into error recovery.
- **4** The 3174 sends an LLC request (a receiver ready with the poll bit on), which requests the 3745 to immediately acknowledge this frame.
- **5** The 3174 starts its T1 timer.
- **6** The T1 timer expires after 1.6 seconds.

This operation is retried a total of seven times. The total elapsed time to disconnect the session is calculated as follows:

• The first attempt plus seven retries multiplied by 1.6 seconds:

 $= 8 \times 1.6$  seconds

 $= 12.8$  seconds

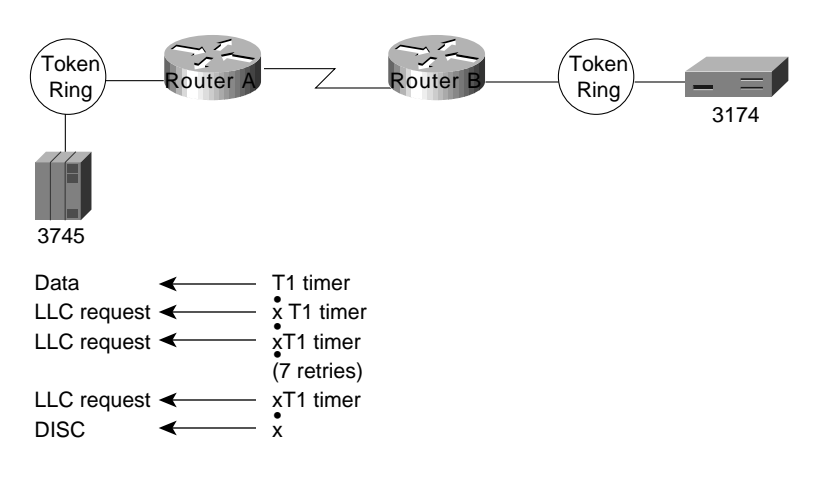

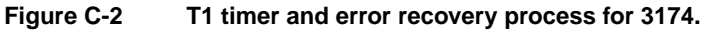